## **6ES7221-1BF22-0XA8**

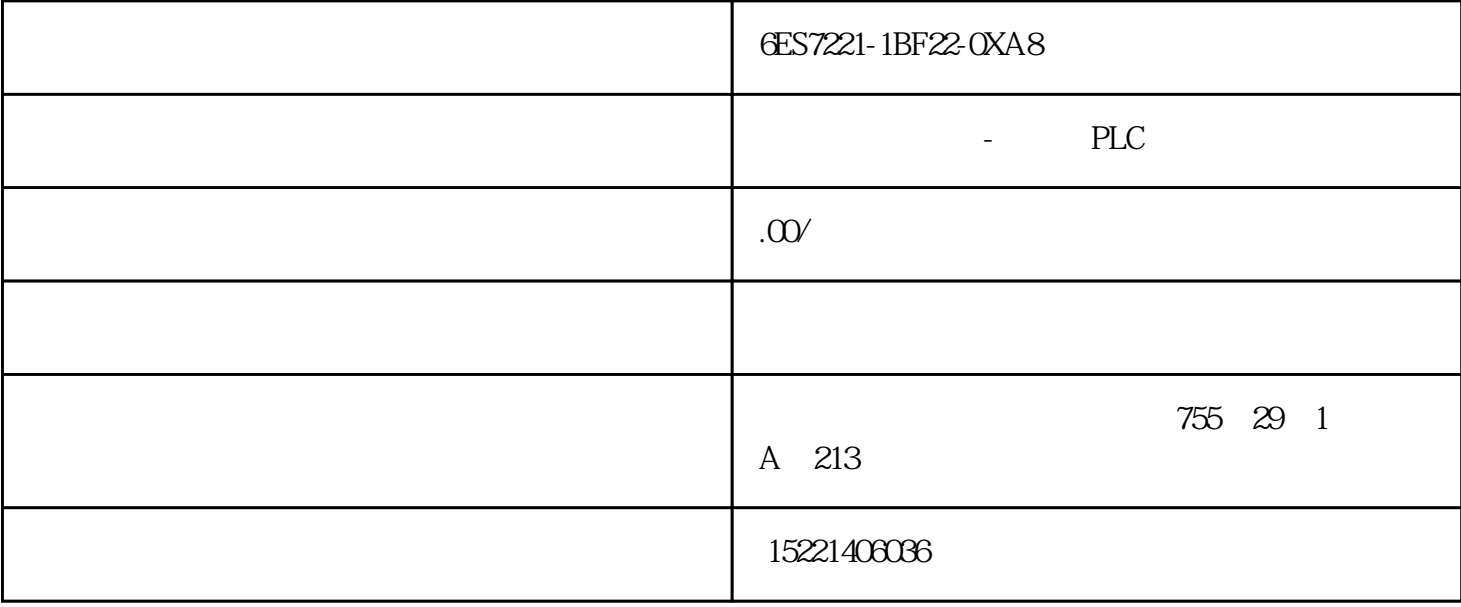

6ES7221-1BF22-0XA8

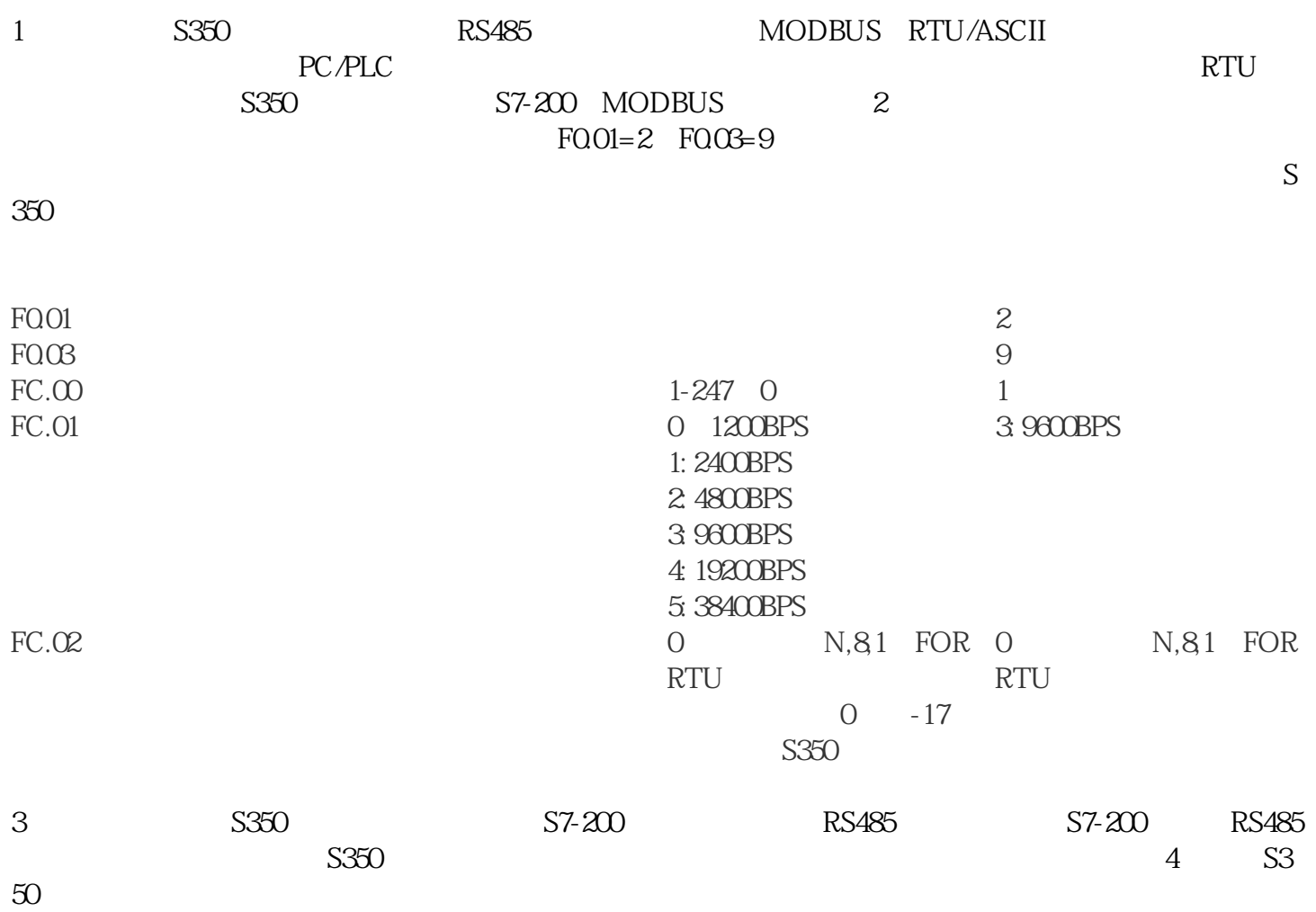

 $S350$ 

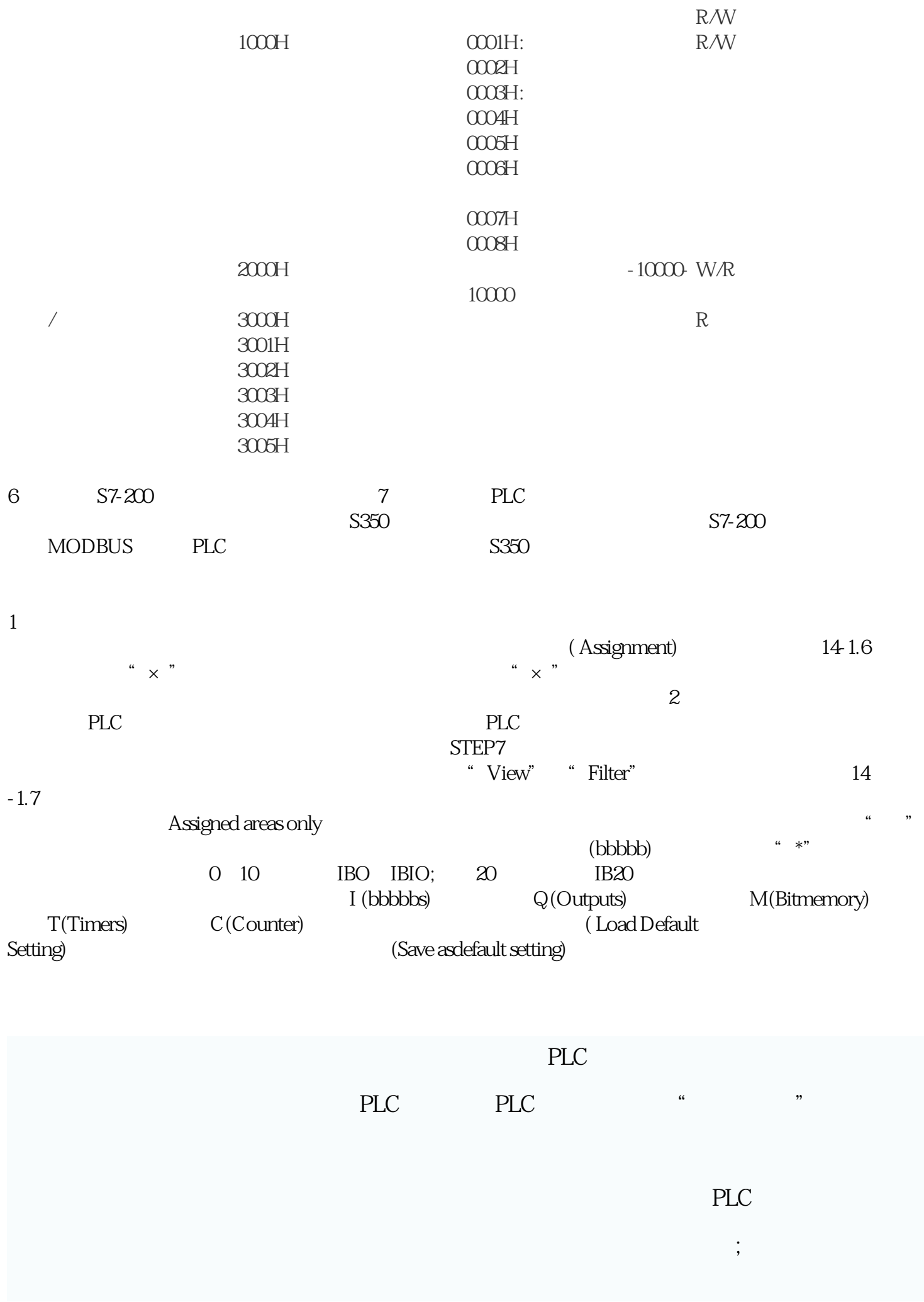

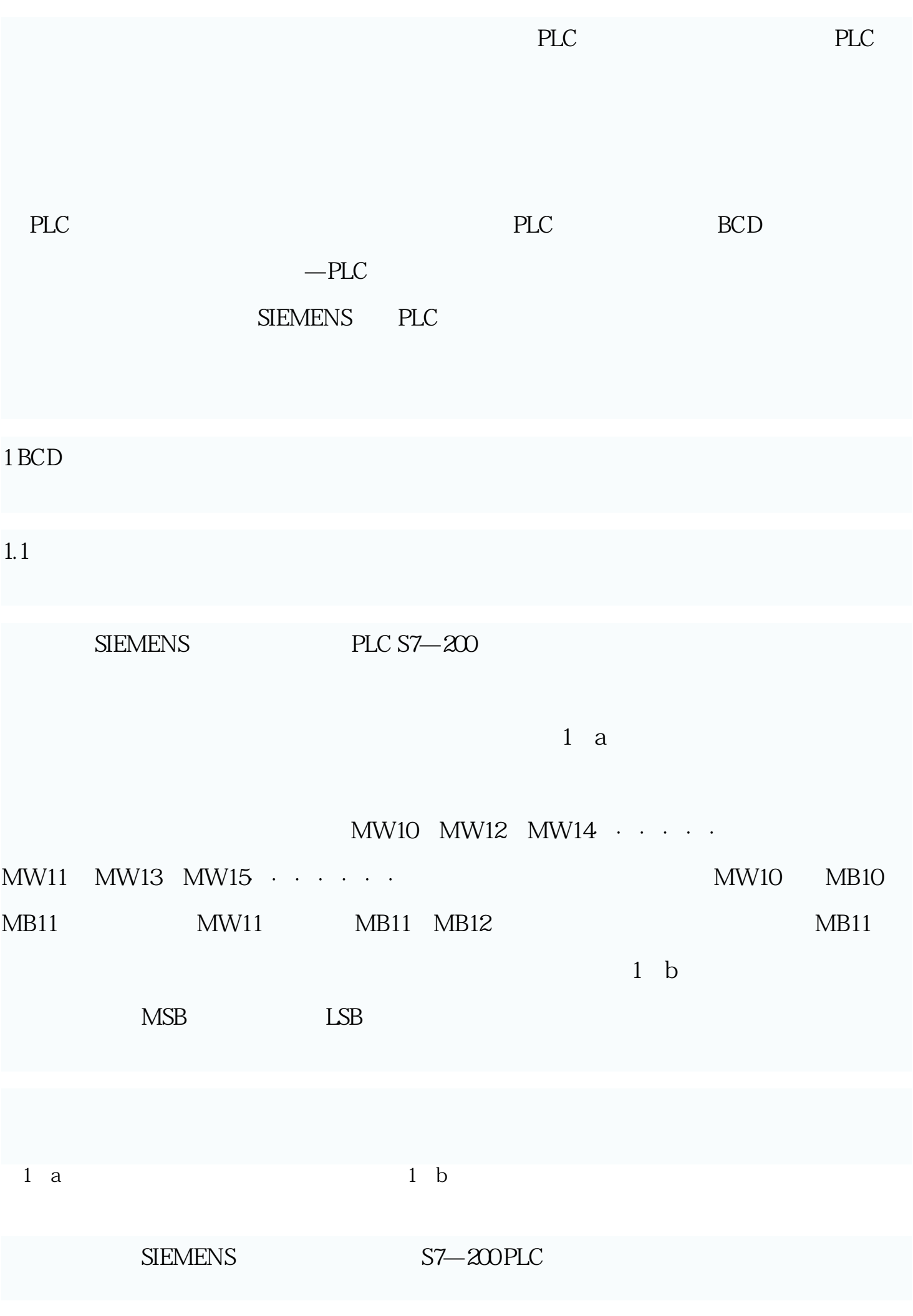

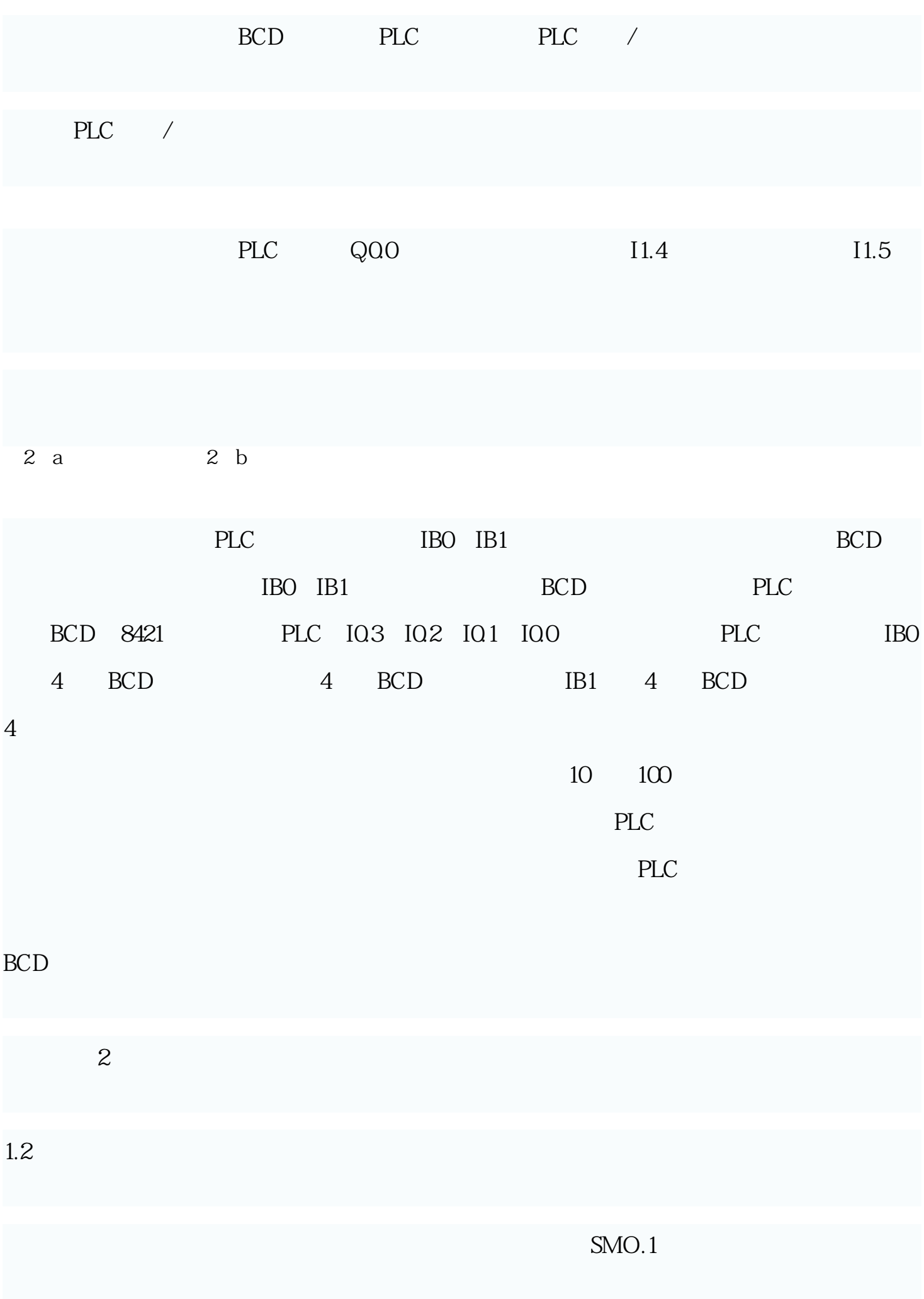

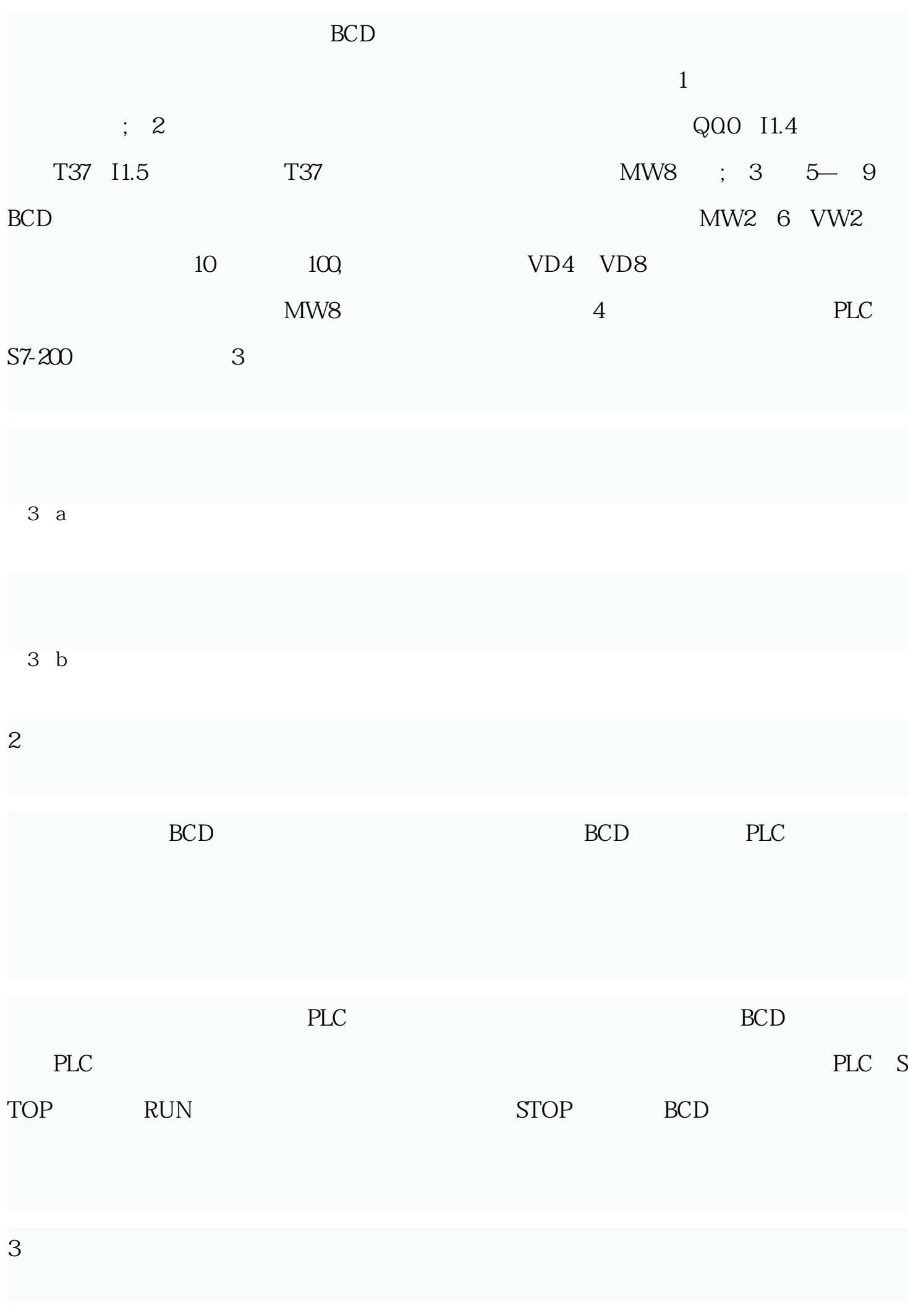

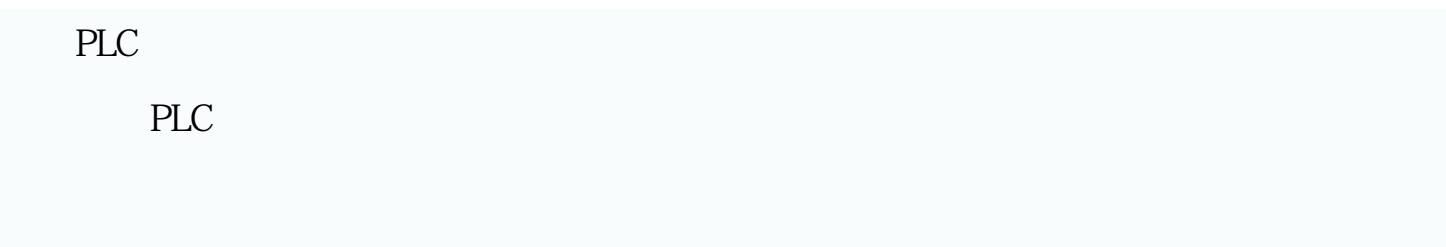

 $PLC$